# <span id="page-0-0"></span>glibc the C library in GNU/Linux systems

## Дмитрий Левин

BaseALT

17.05.2018

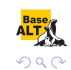

### glibc: почему, собственно?

## почему glibc

- C library ключевая библиотека в GNU/Linux
- $\bullet$  glibc стандарт де-факто для C library в GNU/Linux

#### почему я

 мантейнер пакета (2.1.92) первый патч (2.3~1320) первый коммит (2.17~628) первый релиз (2.27[\)](#page-0-0)

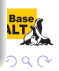

#### glibc: предыстория: 1985 – 1996, Roland McGrath

- 1983 анонс проекта GNU
- 1987 еще нет стандартной библиотеки C
- 1988 первый анонс состояния разработки
- 1992 совместимость с ANSI C-1989 и POSIX 1003.1-1990
- 1996 последний релиз (1.93)
- 1994 1997: «Linux libc» fork

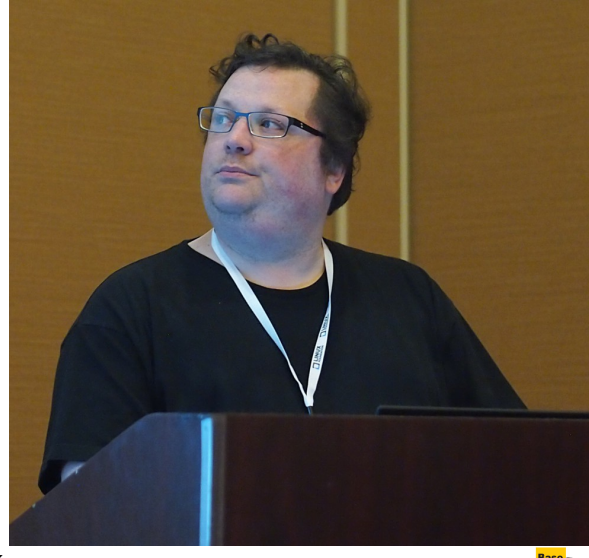

 $4$  ロ )  $4$  何 )  $4$  ヨ )  $4$  コ )

つへへ

#### glibc: история: 1996 – 2012, Ulrich Drepper

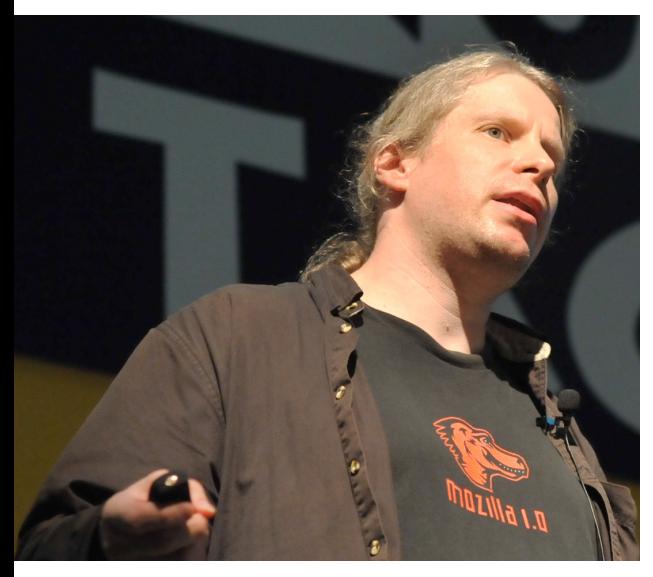

 первый патч первый релиз (1.94) мантейнер glibc steering committee уход из Red Hat последний недорелиз (2.15) последний коммит

ロ )  $4$   $\overline{r}$  )  $4$   $\overline{z}$  )  $4$   $\overline{z}$  )

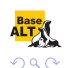

2009 переход на git 2009 community branches 2012 роспуск steering committee 2012 первый релиз (2.16) 2018 текущий релиз (2.27)

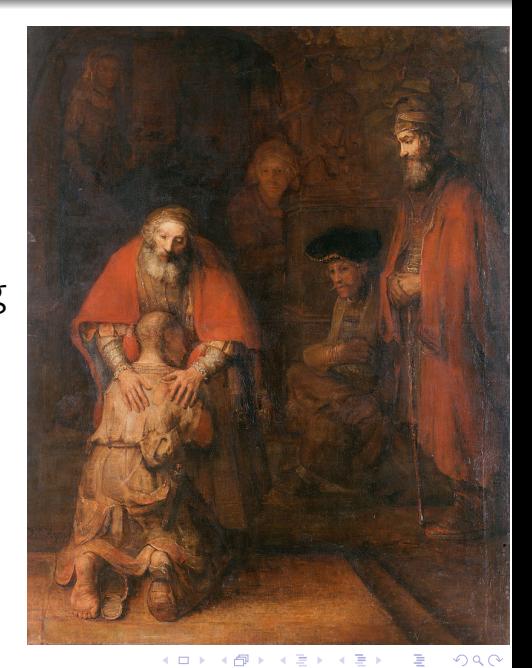

### glibc: сообщество разработчиков

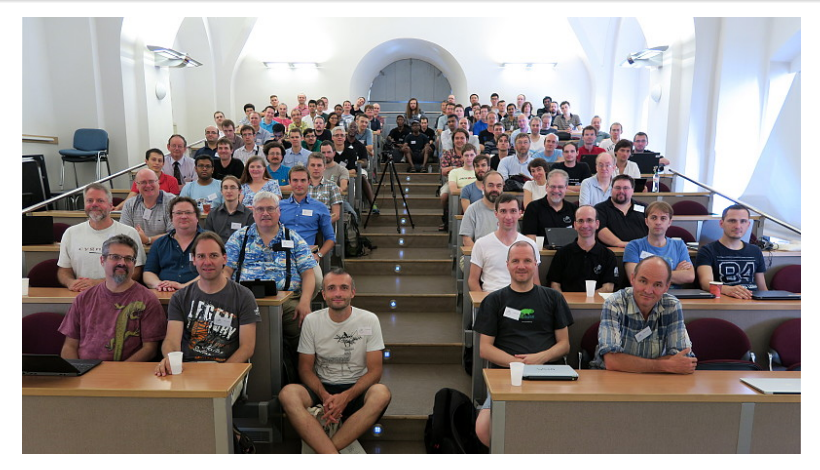

- 9 GNU-мантейнеров
- 65 разработчиков
- 72 контрибьютера в 2.27
- консенсус

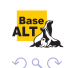

4 ロ ト ィ 何 ト - ィ ヨ ト

#### glibc: коммиты и их авторы по релизам

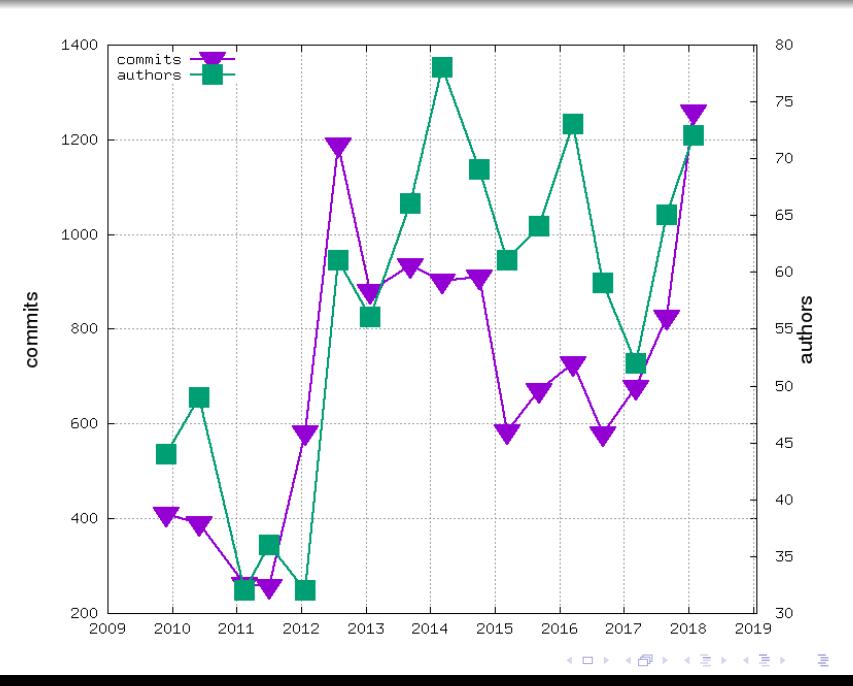

 $2Q$ 

#### glibc: авторы по релизам

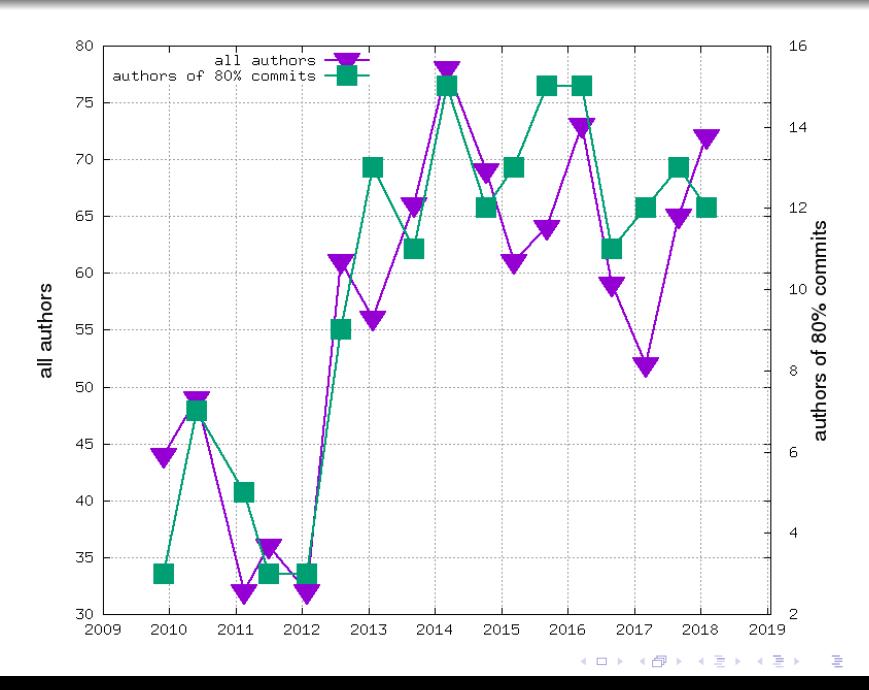

 $290$ 

#### glibc: багфиксы и авторы коммитов по релизам

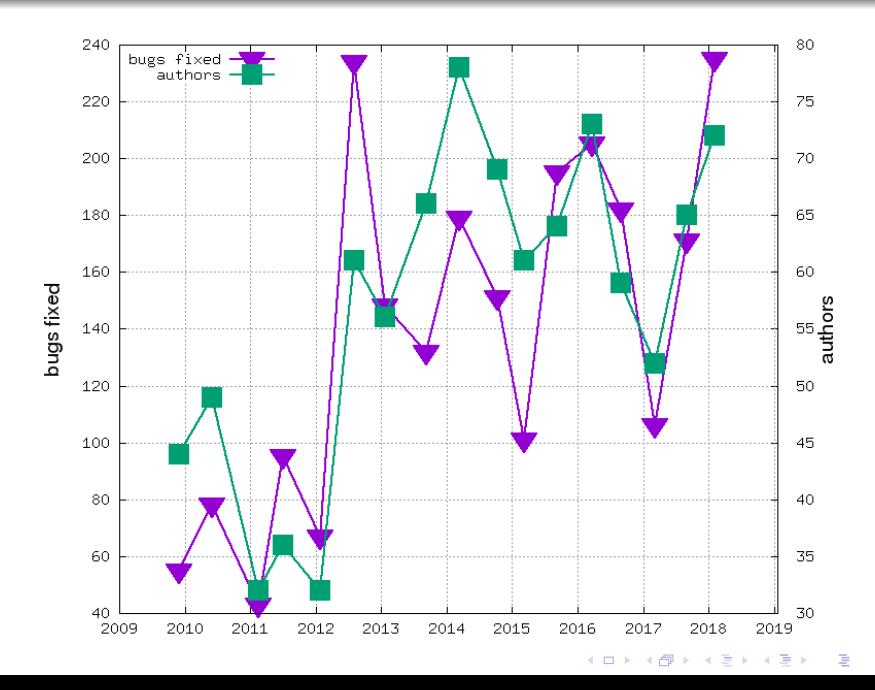

 $2Q$ 

glibc: не всё и не всегда работает гладко

#### консенсус: иногда кто-то возражает

- tunables API: принят после 2 лет обсуждения
- strlcat/strlcpy: патчсет обсуждается с сентября 2014

patch review:

иногда приходится долго ждать

патчи на малоинтересные темы

нетривиальные патчи на темы, в

4 **D F**  $\overline{ }$ 

которых мало специалистов

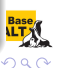

#### glibc: patch review: иногда приходится долго ждать

https://sourceware.org/ml/libc-alpha/2015-02/msg00227.html

This is the mail archive of the libc-alpha@sourceware.org mailing list for the glibc project.

**Index Nav:** [Date Index] [Subject Index] [Author Index] [Thread Index] **Message Nav:** [Date Prev] [Date Next] [Thread Prev] [Thread Next] **Other format:** [Raw text]

#### **[PING^9][PATCH 3/2] Use strspn/strcspn/strpbrk ifunc in internal calls.**

- *From*: OndÅej BÃlka <neleai at seznam dot cz>
- *To*: Carlos O'Donell <carlos at redhat dot com>
- *Cc*: libc-alpha at sourceware dot org
- *Date*: Wed, 11 Feb 2015 14:56:07 +0100
- *Subject*: [PING^9][PATCH 3/2] Use strspn/strcspn/strpbrk ifunc in internal calls.
- *Authentication-results*: sourceware.org; auth=none

*References*: <53192422 dot 2050101 at redhat dot com> <20140318100138 dot GC8415 at domone dot podge> <20140327211806 dot GA23645 at domone dot podge> <20140405144841 dot GA25242 at domone dot podge> <20140412192447 dot GA1608 at domone dot podge> <20140512120011 dot GB7220 at domone dot podge> <20140523232312 dot GA5442 at domone dot podge> <20140604124754 dot GA31640 at domone dot podge> <20140624104152 dot GA26546 at domone dot podge> <20141210143931 dot GA11881 at domone>

ping On Wed, Dec 10, 2014 at 03:39:31PM +0100, OndÅej BÃlka wrote: > ping > On Tue, Jun 24, 2014 at 12:41:52PM +0200, OndÅej BÃlka wrote: > > ping > > On Wed, Jun 04, 2014 at 02:47:54PM +0200, OndÅej BÃlka wrote:  $>$  >  $>$  ning > > > On Sat, May 24, 2014 at 01:23:13AM +0200, OndÅej BÃlka wrote:  $\rightarrow$   $\rightarrow$   $\rightarrow$  ning > > > > On Mon, May 12, 2014 at 02:00:11PM +0200, OndÅej BÃlka wrote: > > > > > ping > > > > > On Sat, Apr 12, 2014 at 09:24:47PM +0200, OndÅej BÃlka wrote: > > > > > > On Sat, Apr 05, 2014 at 04:48:41PM +0200, OndÅej BÃlka wrote:  $>$  >  $>$  ping > > > > > > > On Thu, Mar 27, 2014 at 10:18:06PM +0100, OndÅej BÃlka wrote: > > > > > > > > ping > > > > > > > > On Tue, Mar 18, 2014 at 11:01:38AM +0100, OndÅej BÃlka wrote: > > > > > > > > > To make a strtok faster and improve performance in general we need to do one > > > > > > > > > additional change.

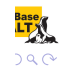

#### glibc: новые угрозы: Social Justice Warriors

https://www.gnu.org/software/libc/manual/html\_node/Aborting-a-Program.html

Next: Termination Internals, Previous: Cleanups on Exit, Up: Program Termination [Contents][Index]

#### **25.7.4 Aborting a Program**

You can abort your program using the abort function. The prototype for this function is in stdlib.h.

Function: *void* **abort** *(void)*

Preliminary: | MT-Safe | AS-Unsafe corrupt | AC-Unsafe lock corrupt | See POSIX Safety Concepts.

The abort function causes abnormal program termination. This does not execute cleanup functions registered with atexit or on\_exit.

This function actually terminates the process by raising a SIGABRT signal, and your program can include a handler to intercept this signal; see Signal Handling.

**Future Change Warning:** Proposed Federal censorship regulations may prohibit us from giving you information about the possibility of calling this function. We would be required to say that this is not an acceptable way of terminating a program.

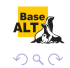

## The abort function causes abnormal program termination.

This does not execute cleanup functions registered with atexit or on exit.

### Future Change Warning

Proposed Federal censorship regulations may prohibit us from giving you information about the possibility of calling this function. We would be required to say that this is not an acceptable way of terminating a program.

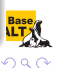

#### направления, где помощь будет совсем не лишней

- документация
- приоритизация, воспроизведение, анализ, и исправление ошибок
- дополнение микробенчмаркинга
- общесистемный интегральный бенчмаркинг
- инфраструктура тестирования

#### главный список TODO

https://sourceware.org/glibc/wiki/Development\_Todo/Master

K ロ X × 個 X × 変 X × 変 X → 変

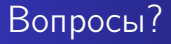

- сайт проекта: https://www.gnu.org/software/libc/
- wiki проекта: https://sourceware.org/glibc/wiki/
- любой вопрос можно задать в список рассылки libc-help@sourceware.org
- патчи и RFC отправляйте в список рассылки libc-alpha@sourceware.org
- об ошибках сообщайте в https://sourceware.org/bugzilla/

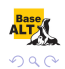